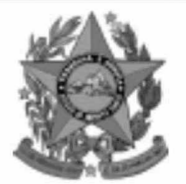

# **Instituto Estadual de Meio Ambiente e Recursos Hídricos**

# **Concurso Público**

# **Nível Superior Cargo 13:** Técnico de Recursos Hídricos Area: Análise de Parâmetros Ambientais

## **CADERNO DE PROVAS**

# **MANHA**

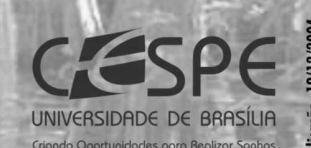

**lem** 

**Estado do Espírito Santo** 

## LEIA COM ATENÇÃO AS INSTRUÇÕES ABAIXO.

- 1 Ao receber este caderno, confira se ele contém cento e vinte itens, correspondentes às provas objetivas, corretamente ordenados de 1 a 120.
- 2 Caso o caderno esteja incompleto ou tenha qualquer defeito, solicite ao fiscal de sala mais próximo que tome as providências cabíveis.
- 3 Recomenda-se não marcar ao acaso: a cada item cuja resposta divirja do gabarito oficial definitivo, além de não marcar ponto, o candidato recebe pontuação negativa, conforme consta em edital.
- 4 Não utilize nenhum material de consulta que não seja fornecido pelo CESPE.
- 5 Durante as provas, não se comunique com outros candidatos nem se levante sem autorização do chefe de sala.
- 6 A duração das provas é de três horas e trinta minutos, já incluído o tempo destinado à identificação — que será feita no decorrer das provas — e ao preenchimento da folha de respostas.
- 7 Ao terminar as provas, chame o fiscal de sala mais próximo, devolva-lhe a sua folha de respostas e deixe o local de provas.
- 8 A desobediência a qualquer uma das determinações constantes no presente caderno, na folha de rascunho ou na folha de respostas poderá implicar a anulação das suas provas.

#### **AGENDA**

- 20/12/2004, a partir das 10 h (horário de Brasília) Gabaritos oficiais preliminares das provas objetivas: Internet www.cespe.unb.br e quadros de avisos do CESPE/UnB, em Brasília.
- 21 e 22/12/2004 Recursos (provas objetivas): formulários estarão disponíveis no Sistema Eletrônico de Interposição de Recurso, Internet -www.cespe.unb.br.
- III 18/1/2005 Resultados finais das provas objetivas e do concurso: Diário Oficial do Estado do Espírito Santo e locais mencionados no item I.

#### **OBSERVAÇÕES**

- Não serão objeto de conhecimento recursos em desacordo com o item 11 do Edital n.º 1/2004 IEMA, de 18/10/2004.
- Informações adicionais: telefone 0(XX) 61 448 0100; Internet www.cespe.unb.br.
- É permitida a reprodução deste material apenas para fins didáticos, desde que citada a fonte.

• De acordo com o comando a que cada um dos itens de **1** a **120** se refira, marque, na **folha de respostas**, para cada item: o campo designado com o código **C**, caso julgue o item **CERTO**; ou o campo designado com o código **E**, caso julgue o item **ERRADO**. A ausência de marcação ou a marcação de ambos os campos não serão apenadas, ou seja, não receberão pontuação negativa. Para as devidas marcações, use a folha de rascunho e, posteriormente, a **folha de respostas**, que é o único documento válido para a correção das suas provas.

• Nos itens que avaliam **Conhecimentos de Informática**, a menos que seja explicitamente informado o contrário, considere que todos os programas mencionados estão em configuração-padrão, em português, que o *mouse* está configurado para pessoas destras e que expressões como clicar, clique simples e clique duplo referem-se a cliques com o botão esquerdo do *mouse*. Considere também que não há restrições de proteção, de funcionamento e de uso em relação aos programas, arquivos, diretórios e equipamentos mencionados.

## **CONHECIMENTOS BÁSICOS**

*<sup>1</sup>* Segundo estimativa da Associação Nacional da Micro e Pequena Indústria (ASSIMPI), cerca de 11 milhões de empresários e 43 milhões de trabalhadores encontram-se, *<sup>4</sup>* hoje, na informalidade.

A informalidade nas relações de trabalho prejudica o trabalhador, que fica sem acesso aos direitos trabalhistas

*<sup>7</sup>* garantidos pela CLT e ao seguro-desemprego, e atinge, principalmente, a mão-de-obra de baixa renda. Ela também impede que o trabalhador informal tenha acesso aos *<sup>10</sup>* benefícios previdenciários.

A redução da informalidade é um dos principais objetivos da política econômica do Governo. As empresas

- *<sup>13</sup>* que operam na informalidade não emitem nota fiscal e têm acesso precário ao crédito, entraves que resultam em produtividade inferior à das empresas formais e representam
- *<sup>16</sup>* um obstáculo ao crescimento econômico do Brasil.

**Em questão**, n.º 238. Brasília, 4/10/2004. Internet: <http://www.brasil.gov.br/emquestao> (com adaptações).

Considerando as idéias e estruturas do texto acima, julgue os itens a seguir.

- **1** Textualmente, a informação da fonte dos dados expressos nas linhas 2 e 3 tem dupla função: exime o autor do texto da responsabilidade sobre a precisão dos dados e confere ao argumento um valor proveniente do fato de ter sido emitido por autoridade institucional.
- **2** Entre as duas orações iniciadas, respectivamente, por "A informalidade"  $(l.5)$  e por "que fica"  $(l.6)$ , subentende-se uma relação semântica de conseqüência, que seria corretamente expressa pela inserção da palavra consequentemente, entre vírgulas, após "fica" ( $\ell$ .6).
- 3 As formas verbais "prejudica" ( $\ell$ .5), "fica" ( $\ell$ .6) e "atinge"  $(l.7)$ , bem como o pronome pessoal "Ela"  $(l.8)$  estão se referindo ao mesmo antecedente.
- **4** As expressões "aos direitos trabalhistas garantidos pela CLT"  $(0.6-7)$ , "ao seguro-desemprego"  $(0.7)$  e "aos benefícios previdenciários" ( $(0.9-10)$  exercem, nas orações a que pertencem, a mesma função sintática.
- 5 A inserção de vírgula após a expressão "As empresas" ( $\ell$ .12) mantém a correção gramatical e as informações originais do período.
- 6 Caso a vírgula após "crédito" ( $\ell$ .14) fosse substituída por um travessão, as exigências da norma culta escrita formal seriam transgredidas.

Julgue os itens subseqüentes, adaptados de um trecho de discurso do ministro do Planejamento Guido Mantega, com relação à correção gramatical.

- **7** Na maioria dos países latino-americanos, a estagnação econômica nas últimas duas décadas provocou o inchaço das periferias urbanas e criou milhões de sem-teto, que, com amparo técnico-financeiro adequado e acesso à terra, poderiam garantir a sobrevivência de suas famílias e produzir excedente mercantil para atender à demanda doméstica.
- **8** A estagnação econômica nas últimas duas décadas provocou, na maioria dos países latino-americanos, o inchaço das periferias urbanas e criou milhões de sem-teto, que poderiam garantir a sobrevivência de suas famílias e produzir excedente mercantil para atender à demanda doméstica se contassem com amparo técnico-financeiro adequado e tivessem acesso à terra.
- **9** Pela estagnação econômica das últimas duas décadas, na maioria dos países latino-americanos, foram provocados o inchaço das periferias urbanas e foi criado milhões de sem-teto que, com amparo técnico-financeiro adequado e acesso à terra, poderiam garantir a sobrevivência de suas famílias e produzir excedente mercantil para atender à demanda doméstica.

Internet: <http://www.planejamento.gov.br> (com adaptações).

Julgue se o trecho abaixo está de acordo com a norma culta escrita.

**10** Os efeitos da revolução que a educação promove não são palpáveis como a construção de pontes, viadutos ou hospitais. Entretanto, não é só pela quantidade de pontes ou estradas que um país se faz desenvolvido. A educação promove a melhoria na qualidade de vida, na capacidade de trabalho, na remuneração e no futuro do próprio país. Um país educado têm mais chances de vencer as adversidades, de competir num mundo altamente especializado. O desenvolvimento do país começa pelo desenvolvimento do seu povo.

Internet: <http://www.brasil.gov.br/temas.htm> (com adaptações).

**Cargo 13: Técnico de Recursos Hídricos – Área: Análise de Parâmetros Ambientais – 1 –**

UnB / CESPE – IEMA / ES É permitida a reprodução apenas para fins didáticos, desde que citada a fonte.

*<sup>1</sup>* A ministra do Meio Ambiente reafirmou que o governo não pretende converter integralmente em unidades federais de conservação as 900 áreas definidas como

- *<sup>4</sup>* prioritárias para a preservação da biodiversidade. Em audiência na Comissão de Agricultura da Câmara, defendeu parcerias com os estados, os municípios e até mesmo com a
- *<sup>7</sup>* iniciativa privada, para garantir a conservação das áreas que foram identificadas por mais de mil especialistas e instituições de pesquisas, depois de cinco anos de estudos. O
- *<sup>10</sup>* trabalho resultou em um mapa das áreas prioritárias para a biodiversidade, o uso sustentável, a repartição de benefícios, a recuperação de áreas degradadas e a valorização econômica
- *<sup>13</sup>* da biodiversidade. No mapa desenhado com a ajuda de especialistas, há áreas de ocorrência exclusiva de determinadas espécies. Segundo a ministra, o estudo "tem
- *<sup>16</sup>* sido um instrumento importante nas discussões com os setores econômicos para minimizar os impactos de projetos de infra-estrutura e de energia sobre a biodiversidade".

Sandra Sato. IBAMA/Ascom. Internet: <http:// www.ibama.gov.br> Acesso em 10/11/2004.

Em relação às idéias e estruturas do texto acima, julgue os itens a seguir.

- **11** Seria mantido o sentido original do texto caso o trecho "em unidades federais de conservação" ( $\ell$ .2-3) fosse deslocado para após a palavra "prioritárias" ( $\ell$ .4) e colocado entre vírgulas.
- 12 O termo "como" ( $\ell$ .3) está empregado no período para estabelecer uma relação comparativa.
- 13 A forma verbal "defendeu"  $(l.5)$  tem sujeito indicado apenas pela desinência, mas poderia ser explicitado pelo pronome ela, cuja referência é "A ministra do Meio Ambiente" ( $\ell$ .1).
- 14 Pelos sentidos do texto e pelo emprego de "até mesmo" ( $\ell$ .6) infere-se que a iniciativa privada não seria o parceiro esperado ou natural para a preservação da biodiversidade das áreas identificadas como prioritárias.
- 15 As informações quantitativas "mais de mil especialistas"  $(0.8)$ e "depois de cinco anos de estudos" ( $\ell$ .9) conferem força ao argumento de que as áreas devem ser realmente consideradas prioritárias para a preservação da biodiversidade.
- **16** Dispensando outras alterações no período, a expressão "Segundo"  $(l.15)$  poderia, sem transgressão ao gênero textual e à correção gramatical, ser substituída por qualquer uma das seguintes: **De acordo com**, **Conforme**, **Pelas palavras**, **Pelo depoimento**, **Consoante as palavras**, **De acordo com afirmação**.
- 17 A expressão "de energia" ( $\ell$ .18) funciona na oração como complemento da palavra "impactos"  $(l.17)$ .

Em cada item a seguir, há um trecho de um texto de Jaime Gesisky que foi transcrito do sítio http://www.ibama.gov.br e recebeu alterações. Julgue-os quanto à correção gramatical.

- **18** O hábito de criar passarinhos pode ajudar na conservação das espécies. Entretanto, isso só vale para quem cria as aves de acordo com a legislação ambiental que, ao contrário do que muitas pessoas acreditam, não só permitem como regulamentam o modo correto de criar aves em cativeiro.
- **19** No Brasil, está legalizado no IBAMA cerca de 95 mil criadores de passeriformes — termo de origem latina que designa as aves que têm forma de pássaro. É importante lembrar que nem toda ave é pássaro, mas todo pássaro é ave. Normalmente, são consideradas como passarinhos aquelas aves que se caracterizam pelo canto atraente e por ser de pequeno porte.
- **20** É justamente o canto dos pássaros que atrai tantos criadores. Juntos, os criadores representam a esperança de sobrevivência para espécies que estão desaparecendo da natureza devido ao intenso tráfico de animais silvestres.
- **21** O curió é um exemplo de ave em risco de extinção. Seus trinados fascinam tanto que ele acabou tornando-se uma vítima preferencial dos traficantes. Foi tão retirado da natureza em regiões como o Estado de São Paulo, por exemplo, que, hoje em dia, é quase impossível achar um curió nas matas paulistas. Em outras regiões do país, a ave segue o mesmo lamentável destino.
- **22** Por sorte, os curiós também são os favoritos entre os criadores autorizados. Há cerca de 260 mil curiós cadastrados no IBAMA. O fato de constarem no cadastro oficial significa que tratam-se de animais cuja origem é legal. São crias de aves nascidas em cativeiro há, pelo menos, duas gerações, conforme determina a lei. Esse plantel poderá ser usado no futuro para reintroduções nas matas antes habitadas pelos curiós.
- **23** Para se tornar um criador legal, é preciso começar adquirindo exemplares de criadouros cadastrados ou de lojas especializadas que vendem animais com origem certificada. Depois, basta cadastrar-se no IBAMA. As tentativas de fraude no sistema de criadores de passeriformes são punidas pela Lei de Crimes Ambientais.

*<sup>1</sup>* Envolver para proteger. A expressão resume o propósito do IBAMA ao buscar a participação social na conservação de reservas, parques e florestas nacionais. Uma

- *<sup>4</sup>* das formas de incentivar o envolvimento social é a elaboração com a comunidade local dos planos de manejo. O IBAMA tem capacitado seus quadros para auxiliar as
- *<sup>7</sup>* comunidades a elaborarem o planejamento do uso sustentável de áreas de proteção ambiental, florestas nacionais e reservas extrativistas. O ideal é que o diagnóstico do plano de manejo
- *<sup>10</sup>* seja feito por pessoas da comunidade e pesquisadores da região. A iniciativa do IBAMA está evitando que os planos de manejo sejam elaborados por técnicos de outras regiões e
- *<sup>13</sup>* de forma descolada da realidade local e das condições de implantação das unidades de conservação. O IBAMA também está atuando na criação de marcos legais (normas)
- *<sup>16</sup>* necessários ao manejo e à regularização fundiária das unidades de conservação. Além de tudo isso, procura dotar essas unidades de melhor estrutura para pesquisa e visitação.

Gilberto Costa, IBAMA /sede, 19/10/2004. Internet: <http:// www.ibama.gov.br> (com adaptações).

Com base nas idéias e estruturas do texto acima, julgue os itens que se seguem.

- **24** Infere-se do texto que há outras formas de incentivar a participação social na conservação, além do envolvimento da comunidade na elaboração dos planos de manejo.
- 25 Pelos sentidos do texto, a substituição de "quadros" ( $\ell$ .6) por **técnicos especializados** altera a coerência textual e prejudica as informações do texto.
- 26 Se a forma verbal "elaborarem"  $(l.7)$  estivesse no singular **elaborar** —, a correção gramatical seria preservada.
- **27** Na linha 8, a omissão de artigo antes de "florestas" e de "reservas" mantém o paralelismo sintático com "áreas", que também não traz artigo.
- **28** Como o "que" tem valor apenas enfático em "é que o diagnóstico" ( $\ell$ .9), com a sua eliminação, mantém-se a correção das estruturas sintáticas do período.
- 29 Na expressão "de forma descolada da realidade local" ( $\ell$ .13), a palavra sublinhada está empregada com o sentido informal e conotativo que tem na seguinte frase: Depois de descolada a grana, os caras caíram na estrada.
- 30 Em "ao manejo e à regularização" ( $\ell$ .16) as palavras sublinhadas podem ser substituídas, sem prejuízo da correção gramatical, por **para o** e **para a**, respectivamente.

#### <sup>1</sup>Documento1 - Microsoft Word Arquivo Editar Exibir Inserir Formatar Ferramentas × Tabela Janela Ajuda » Normal 医套道目 扫描 N **DEER"** 电色 95% U 2009 100 1200 1200 1200 124 10 15 10 12 6 10 12 10 12 10 18 10 12 Ĺ Entre-os-diversos-setores, destacam-se.¶ **5-1-4-1-3-1-2-1-1-1** Balcão-de-Atendimento-ao-Público-(DP/AP) -atua-como-elo-de-comunicação-entre-a-sociedadee·os·demais·setores·do·Instituto,·orientando· empresas, comunidades, órgãos governamentais e·ONG's·frente·à·documentação·necessária·para· o-licenciamento-ambiental-e-demais-trâmites;¶ Årea-de-Protocolo-(DP/PROT)---é-responsável- $\overline{\phantom{a}}$ pelo-recebimento-de-todos-os-documentos-do- $\pmb{\star}$ IEMA, entre eles ore querimento de licença ø  $\frac{1}{6}$ ambiental. Ŧ  $\equiv$   $\boxed{a}$   $\boxed{a}$   $\rightarrow$   $\boxed{4}$  $\frac{33}{7}$ Desenhar  $\cdot$   $\cdot$   $\cdot$   $\circ$ AutoFormas + ヽ□ 图 〓  $\mathcal{N}$ Pág 1 Seção 1  $1/1$ Em 8,3 cm Lin 13 Col 11

A figura acima ilustra uma janela do Word 2000 contendo parte de um texto extraído e adaptado do sítio http://www.seama.es.gov.br. Considerando essa figura, julgue os itens a seguir, relativos ao Word 2000.

**31** Para centralizar e aplicar negrito ao primeiro parágrafo do fragmento de texto mostrado acima, é suficiente realizar as seguintes ações: clicar sobre "Entre"; pressionar e manter pressionado o botão esquerdo do *mouse* e arrastar o ponteiro até o final do referido parágrafo; liberar o botão do *mouse*;

clicar  $\mathbf{N}_{\text{c}}$  clicar  $\mathbf{F}$ .

- 32 Considere que Normal seja o estilo de formatação utilizado em todo o documento e que, nesse estilo, o parágrafo está definido com alinhamento à esquerda. Então, caso se deseje alterar o alinhamento do parágrafo definido em Normal para justificado, é possível fazê-lo por meio da opção Estilo, encontrada no *menu* Eormatar.
- **33** Considere a realização das seguintes ações: selecionar todo o documento mostrado; clicar o *menu* Inserir; na lista de opções decorrente dessa ação, clicar Números de linha. Após essas ações, será inserida numeração às linhas mostradas do documento.

UnB / CESPE – IEMA / ES É permitida a reprodução apenas para fins didáticos, desde que citada a fonte.

**Cargo 13: Técnico de Recursos Hídricos – Área: Análise de Parâmetros Ambientais – 3 –**

- 34 Por meio da opção Fonte, encontrada no *menu* Eormatar, é possível adicionar efeito à fonte utilizada em determinado trecho selecionado do documento em edição, como o efeito mostrado em DP/PROT.
- **35** As margens direita e esquerda do documento podem ser modificadas por meio dos marcadores horizontais na régua observada na figura. Essas margens também podem ser alteradas por meio de funcionalidades encontradas na opção Configurar página no menu Arquivo
- **36** Considere a realização das seguintes ações: selecionar todo o documento mostrado; clicar o botão  $\Box$ , Após essas ações, os parágrafos selecionados terão a formatação alterada para a ilustrada abaixo para o caso do primeiro parágrafo do documento.

Intre-os-diversos-setores,-destacam-se.¶

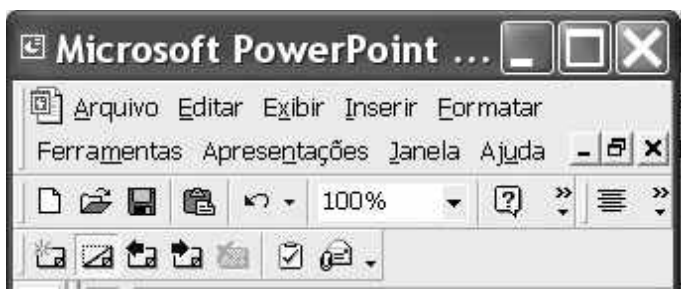

Considerando a figura acima, que ilustra parte da janela do aplicativo PowerPoint 2000, julgue os itens subseqüentes.

- 37 Por meio de opção encontrada no *menu* Apresentações possível definir o esquema de cores do *slide* mestre. Esse esquema será mantido em todos os *slides* a serem incluídos na apresentação em elaboração.
- **38** Para se inserir um novo *slide* na apresentação em elaboração, é suficiente clicar a opção Duplicar slide, encontrada no *menu* . Caso se deseje excluir um *slide* existente, é possível fazê-lo por meio da opção Excluir slide, também disponibilizada no *menu* .

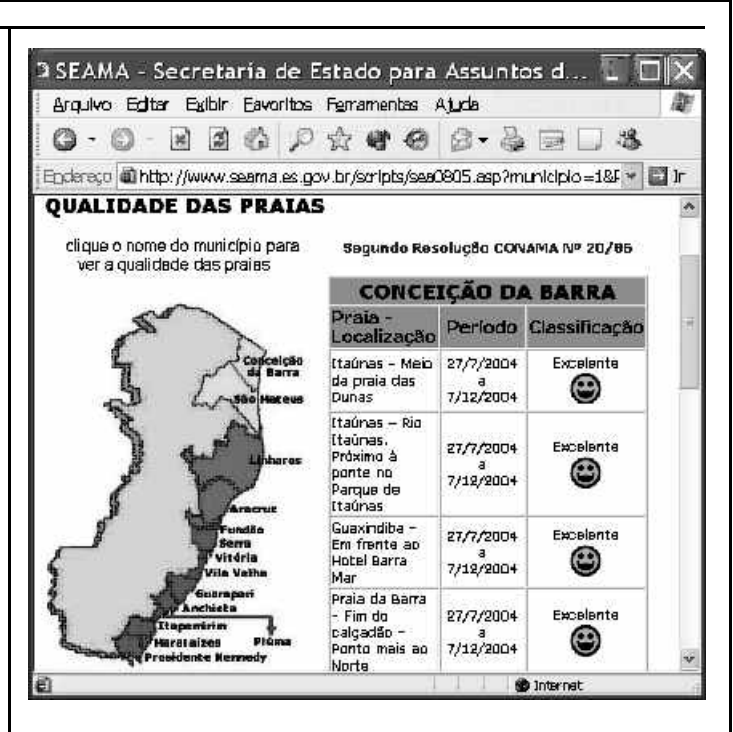

Considere que a figura acima ilustra uma janela do Internet Explorer 6 (IE6), obtida em uma sessão de uso desse aplicativo em um computador pessoal (PC), cujo acesso à Internet foi realizado a partir de uma conexão WLAN (*wireless* LAN) no padrão IEEE 802.11.b. A partir dessas informações, julgue os itens seguintes.

- **39** Durante a sessão de uso do IE6 descrita, a partir da janela ilustrada, caso o botão de fosse clicado, seria possível obter uma área de trabalho do IE6 como a ilustrada a seguir. Nessa área de trabalho, caso a expressão "conceição da barra" fosse introduzida Localizar uma página da Web contendo:
	- ...<br>Apresentado por MSN Search Busca no campo e o botão [Busca] e o botão [Busca] fosse

clicado, seria iniciado um processo de busca da referida expressão em páginas da Web. Após terminada essa ação, caso o botão (Novo fosse clicado, a área de trabalho mostrada abaixo poderia ser novamente obtida.

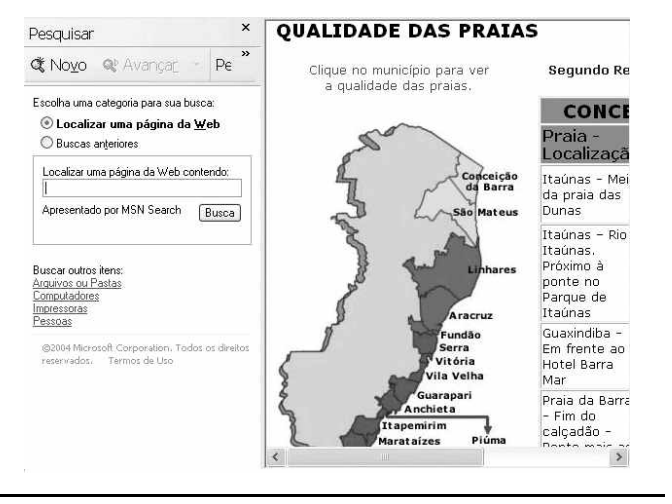

UnB / CESPE – IEMA / ES É permitida a reprodução apenas para fins didáticos, desde que citada a fonte.

**Cargo 13: Técnico de Recursos Hídricos – Área: Análise de Parâmetros Ambientais – 4 –**

- **40** Com base nas informações contidas na janela do IE6 ilustrada, é correto afirmar que há *hyperlinks* associados ao mapa ilustrado.
- **41** Considerando que, para se acessar o sítio que contém a página ilustrada acima, o roteador de endereço IP 192.228.17.57 tenha sido utilizado, então é correto concluir que a versão IPv6 do protocolo IP foi utilizada na sessão de uso do IE6 descrita.
- **42** Caso o botão fosse clicado, seria obtido um ambiente do IE6 que permite a transmissão de voz sobre IP (VoIP). Como o acesso à Internet acima referido foi realizado a partir de uma conexão WLAN no padrão IEEE.802.11.b, seria possível obter, no uso de serviços de voz, qualidade de serviço (QoS) superior ou igual à obtida em redes de telefonia comutada a circuitos.
- **43** Na sessão de uso do IE6 descrita acima, a janela ilustrada a seguir poderia ter sido obtida a partir de recursos desse aplicativo. Nessa janela, caso fosse incluída a expressão "http://www.contato.provedor.com.br" no campo associado

a <sup>62</sup> Para: e clicado o botão Enviar, teria sido iniciado processo de envio de mensagem de correio eletrônico a um endereço de *e-mail* válido, por meio do aplicativo Outlook Express (OE). Nesse envio, o protocolo ICMP garantiria segurança na transmissão, ao utilizar técnicas de criptografia na codificação da mensagem, caso botão específico do OE fosse clicado.

 $\sqrt{2}$ 

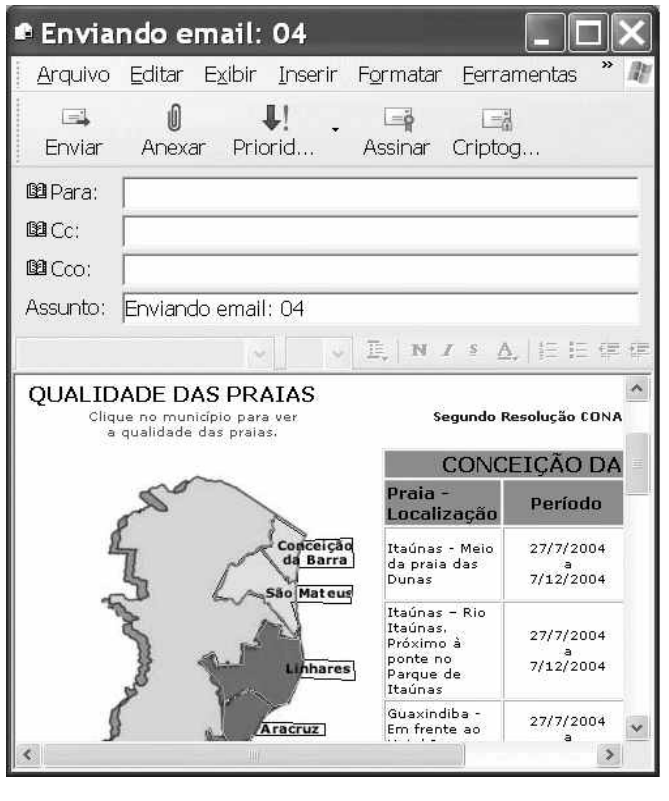

**44** Considere que a janela ilustrada abaixo tenha sido obtida ao se clicar o botão  $\bigcirc$  na sessão de uso do IE6 descrita. Nessa situação, é correto concluir que pelo menos quatro páginas do sítio que contém a página ilustrada acima foram acessadas na referida sessão de uso do IE6.

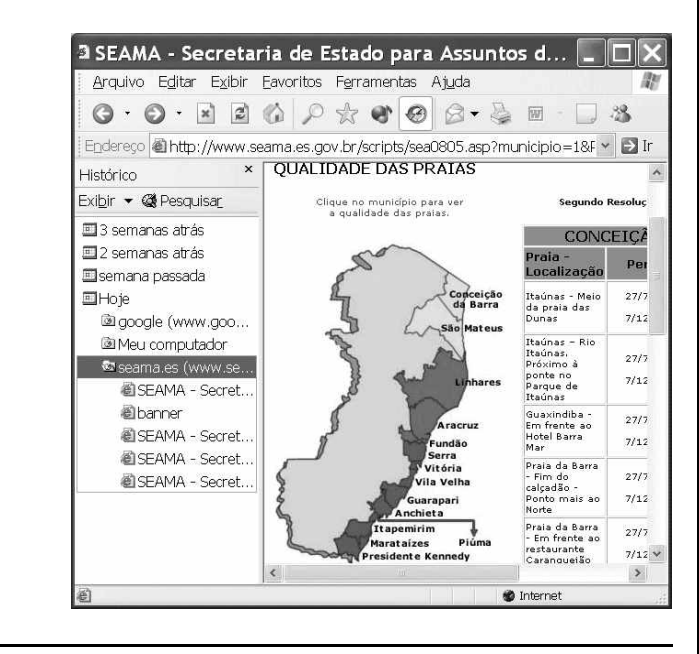

Com relação ao Windows 98, julgue os itens seguintes.

- **45** Há mais de uma maneira de configurar a lixeira do Windows 98. Em uma das possíveis configurações, ao se excluir um arquivo, ele não é movido para a lixeira.
- **46** Por meio do Windows Explorer, é possível realizar diversas operações com arquivos, tais como mover arquivos de um diretório para outro ou renomear arquivos.
- **47** Se houver duas janelas de programas diferentes abertas, aparecerão dois botões, cada um correspondente a uma dessas janelas, na barra de tarefas. Para trazer uma janela para o primeiro plano, é suficiente clicar no botão, na barra de tarefas, correspondente a essa janela. Outra forma de se realizar essa tarefa é por meio do uso apropriado da

combinação das teclas  $\parallel$  Alt $\parallel$  e $\parallel$  Tab

Considerando que um usuário necessite fazer o *backup* de um arquivo que está armazenado no disco rígido de um computador, julgue o item a seguir.

**48** Caso esse arquivo seja de 10 MB, será possível realizar o *backup* usando um CD do tipo WORM. Entretanto, caso o arquivo seja de 100 MB, a capacidade de armazenamento desse tipo de CD não será suficiente para armazenar o arquivo e, nesse caso, sempre será possível fazer o *backup* com apenas um disquete de 3½" do tipo mais comumente usado.

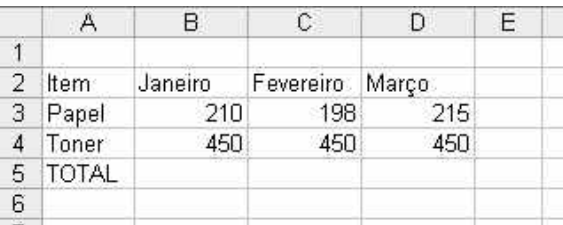

A figura acima mostra uma planilha que está sendo editada no Excel 2000, contendo os gastos de um escritório com fotocópias. Com relação ao Excel 2000 e a essa planilha, julgue os itens seguintes.

**49** Para se mesclar as célula B1, C1 e D1 em uma única célula, e nela colocar a palavra MÊS, é suficiente selecionar o grupo formado

por essas células e, em seguida, pressionar simultaneamente as teclas  $\boxed{\text{Ctrl}}$  e  $\boxed{\text{X}}$ .

**50** Para se calcular o gasto total com os itens mostrados no mês de fevereiro, pondo o resultado na célula C5, é suficiente clicar a

célula C5, digitar adicionar(C3,C4) e, em seguida, teclar  $\mathbb{E}^{\text{inter}}$ .

### **CONHECIMENTOS ESPECÍFICOS**

A água existe no universo há muitos e muitos milhões de anos, mas, em estado sólido, como gelo, ou em estado gasoso, como vapor. O único planeta conhecido em que se encontra água no estado líquido é o planeta Terra. A água é justamente o elemento vital que diferencia o nosso planeta dos outros. Foi na água dos oceanos que, há mais de 3 bilhões de anos, surgiram as primeiras formas de vida.

Os seres vivos têm seus organismos compostos por  $\frac{2}{3}$  de água, e o

homem resiste a até 30 dias sem alimento, mas não suporta mais do que alguns poucos dias sem água. Isso nos mostra como a água é importante em nossas vidas.

Apenas 3% da água existente no planeta é doce, além disso, apenas  $\frac{1}{3}$  dessa água doce não está debaixo da terra, nos lençõis freáticos, ou congelada nos pólos em forma de geleiras, calotas polares e *icebergs*. No caso da água, este  $\frac{1}{3}$  é igual a 40 quintilhões de litros, mas toda essa água está em constante movimento,

evaporando-se dos oceanos, rios e lagos, transformando-se em vapor e formando as nuvens na atmosfera. Quando o vapor se condensa, a água volta para a Terra em forma de chuva, granizo ou neve. Este é o ciclo da água, que acontece por causa da influência do Sol e da gravidade.

A água, quanto ao nível molecular, é uma das substâncias mais simples, porém, a mais importante: todas as reações no nosso organismo acontecem em meio aquoso, e as proteínas, membranas, enzimas, mitocôndrias e hormônios somente são funcionais na presença dessa substância. Em particular, a fotossíntese, representada pela equação abaixo, é um exemplo desse caso.

#### $6CO_2 + 6H_2O + energyia \rightarrow C_6H_{12}O_6 + 6O_2$

A água também é utilizada em combustíveis automotivos, como, por exemplo, na mistura água (4,5%) + álcool (95,5%). Essa mistura de líquidos se comporta como uma mistura pura quanto ao ponto de ebulição, pois apresenta temperatura de ebulição constante  $(78,1 °C)$ .

Devido à sua importância, a água é uma das substâncias mais estudadas, do ponto de vista tanto teórico quanto experimental. Busca-se conhecer assuas propriedades químicas e físicas, tais como: propriedades atômicas e moleculares; propriedades estruturais nos estados gasoso, líquido e sólido; estabilidade térmica, ionização, reações. Especificamente, a figura a seguir mostra a variação da pressão máxima de vapor da água em razão da temperatura.

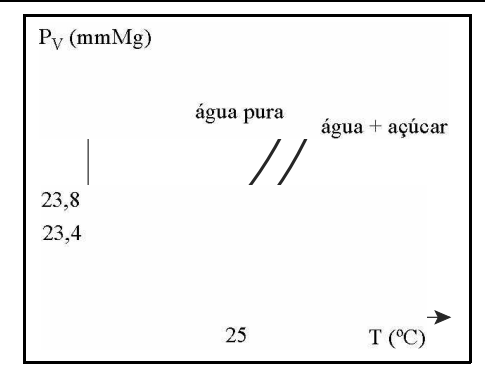

A crise do setor energético incentivou novas tecnologias, entre elas, as máquinas térmicas e a solar. A célula fotoeletroquímica usa a energia solar para desencadear a reação de oxirredução, cujo produto é um  $\,$ combustível químico, o hidrogênio  $\rm(H_2)$ , que pode ser produzido a partir da água ( $\rm H_2O$ ). De acordo com as leis da termodinâmica, a água se comporta como um fluido incompressível. A variação do volume da água, à temperatura constante, em função da variação da pressão pode ser determinada pela relação  $\Delta V = -k_T V \Delta P$ , em que  $k_T$  é a compressibilidade isotérmica; *V*, o volume; *T*, a temperatura e *P*, a pressão. A partir dessa relação, é fácil verificar que a água no estado líquido pode ser considerada como um fluído incompressível.

Com base nessas informações, julgue os itens a seguir.

- **51** A figura apresentada permite afirmar que a pressão máxima de vapor da água diminui com a dissolução de um soluto não-volátil.
- **52** O aumento da temperatura de ebulição de um solvente é uma propriedade coligativa, a qual é estudada pela crioscopia ou criometria.
- **53** A fotossíntese é uma reação endotérmica.
- **54** A mistura água + álcool etílico é uma mistura azeotrópica.
- **55** A composição da mistura água + álcool etílico altera-se durante a destilação.
- **56** Oxidação é a perda de elétrons por parte de um elemento.
- **57** Na formação da molécula de água, o número de oxidação do hidrogênio é  $N_{ox} = -2$ .
- **58** Supondo que a *<sup>T</sup>* compressibilidade isotérmica (*k* ) da água a 20 °C e a 1,0 atm seja igual a  $4.94 \times 10^{-6}$  atm<sup>-1</sup>, conclui-se que a variação no volume de 50 cm<sup>3</sup> de água, quando submetido a uma variação de pressão igual a 1.000 atm e à temperatura constante, é igual a  $-0,247$  cm<sup>3</sup>.
- **59** De acordo com a segunda lei da termodinâmica, não existe processo em que calor seja extraído de uma fonte e convertido inteiramente em trabalho.
- **60** Em um ciclo de Carnot, o rendimento térmico de uma máquina térmica é dado pela expressão  $n = 1 - \frac{T_q}{T}$ , em que  $T_q$  e  $T_f$ são as

temperaturas das fontes quente e fria, respectivamente.

**61** De acordo com a lei de Charles, em uma transformação isocórica de determinada massa de gás ideal, o volume *V* e a temperatura absoluta *T* são inversamente proporcionais.

RASCUNHO

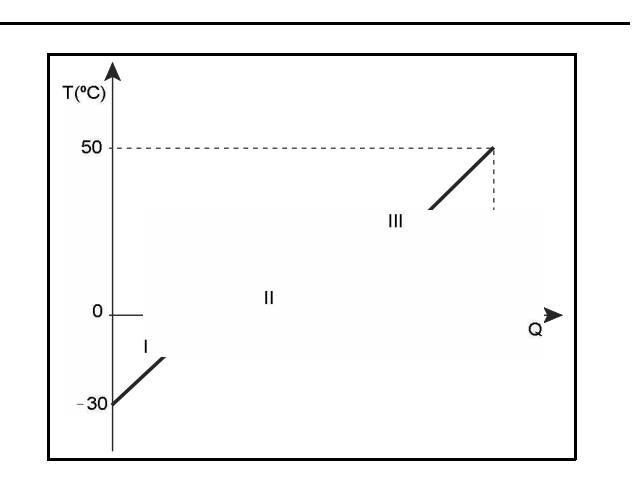

O gráfico acima mostra a curva de aquecimento da água, a transformação de gelo a  $-30$  °C em água a 50 °C, feita em três etapas. De acordo com essas informações, julgue os itens subseqüentes.

- 62 A etapa inicial do aquecimento da água de -30 °C a 0 °C ocorre com o fornecimento de calor sensível igual a 1,5 kcal.
- **63** O calor total cedido à água, nas três etapas, é menor que 10,1 kcal.

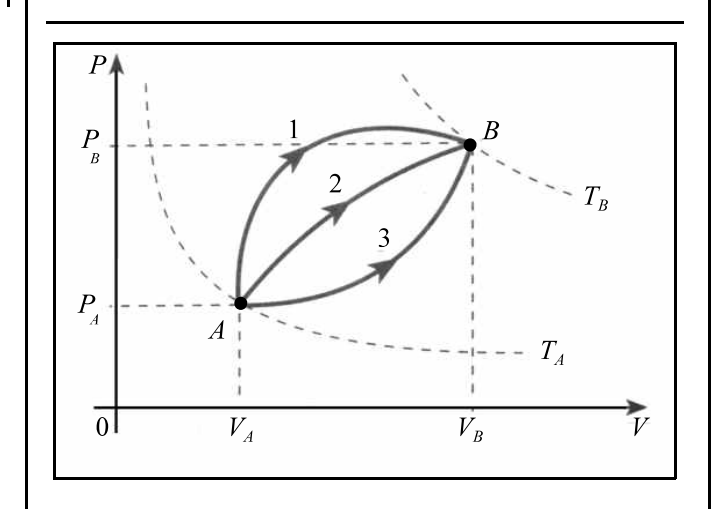

No diagrama de Clapeyron mostrado acima, estão representados dois estados de determinada massa *m* de gás perfeito: o estado inicial *A*, no qual o gás está à temperatura  $T_A$ , e o estado final *B*, no qual a temperatura do gás é  $T_B$ . O diagrama mostra três caminhos diferentes para a transição entre os estados *A* e *B*.

Com base nessas afirmações, julgue os itens a seguir.

- **64** Nos três processos, a variação da temperatura entre os estados inicial e final satisfaz a desigualdade  $\Delta T_1 > \Delta T_2 > \Delta T_3$ , em que, para *i* = 1, 2 ou 3,  $\Delta T_i$  é a variação de temperatura no processo *i*.
- **65** A variação da energia interna da massa *m* depende exclusivamente dos estados inicial e final e não, das transformações que levam essa energia de um estado a outro.
- **66** Nos três processos, o gás sofre a mesma variação de volume e, conseqüentemente, os trabalhos realizados pelo gás são iguais.

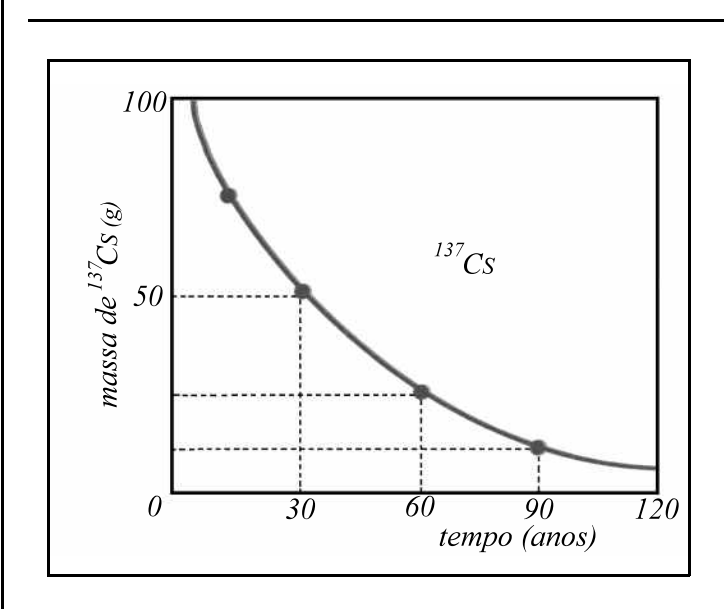

Os acidentes nucleares têm sido uma constante no mundo moderno e têm provocado impactos devastadores. Em Goiânia, a liberação de 100 g de  $^{137}\mathrm{CsC}$ l de uma cápsula, antes utilizada em radioterapia, causou um grave acidente nuclear. O gráfico acima representa a cinética de desintegração desse isótopo. Estudos nessa área têm mostrado que o decaimento radioativo de um elemento é uma função que descreve quantos núcleos radioativos existem em uma amostra a partir do conhecimento do número inicial de núcleos radioativos e da taxa de decaimento. Nesse caso, a lei do decaimento radioativo é obtida a partir da hipótese de que o número *dn* de núcleos que decaem em um intervalo de tempo *dt* é proporcional ao número *n* de núcleos radioativos existentes e ao próprio intervalo dt, isto é  $dn = -C \times n \times dt$ , em que *C* é a constante radioativa ou de desintegração.

Com base nas afirmações do texto acima, julgue os itens a seguir.

- $67$  A meia-vida, ou período de semidesintegração, do  $137$ Cs é igual a 60 anos.
- **68** A curva de decaimento radioativo é uma função exponencial em relação ao tempo *t*, dada pela expressão matemática  $n = n_0 e^{-Ct}$ , em que  $n_0$  é o número inicial de átomos radioativos.

RASCUNHO

Na análise gravimétrica, o analito deve ser isolado da amostra e pesado na forma mais pura possível. Julgue os itens seguintes, relativos à gravimetria.

- **69** Um precipitado, para ser utilizado em análise gravimétrica, deve ser solúvel no solvente de lavagem para que as perdas sejam desprezíveis.
- **70** O objetivo da digestão de um precipitado, realizada na água-mãe, é obter partículas maiores, mais puras e mais bem filtráveis.
- **71** As condições de precipitação não interferem na formação do precipitado.
- **72** A co-precipitação é o processo pelo qual substâncias solúveis presentes no precipitado se dissolvem na solução-mãe durante a digestão deste.
- **73** Reagentes orgânicos podem ser utilizados como precipitantes de cátions metálicos como, por exemplo, a dimetilglioxima na precipitação de níquel.

A volumetria de neutralização é um método muito utilizado em padronizações. Considere a padronização de uma solução de hidróxido de sódio livre de carbonatos em que foram gastos os seguintes volumes de ácido clorídrico padrão, 0,50 mol/L, para titular alíquotas de 10 mL da base utilizando fenolftaleína como indicador:  $V_1 = 24.9$  mL;  $V_2 = 24.9$  mL;  $V_3 = 25.0$  mL;  $V_4 = 25.0$  mL e  $V_5 = 25.2$  mL. Com relação a esse assunto, julgue os itens que se seguem.

- **74** Com base nesses dados, é correto concluir que a concentração da base é 2,50 mol/L.
- **75** A variação de pH nas proximidades do ponto de equivalência é abrupta e bem evidenciada na curva de titulação correspondente.
- **76** Na análise volumétrica, a concentração do analito é determinada medindo-se o volume da solução de um determinado reagente, de concentração conhecida, gasto para consumir todo o analito da amostra.
- **77** Em uma titulação corretamente executada, o ponto de equivalência e o ponto final deve necessariamente coincidir.
- **78** A reação entre o analito e o reagente titulante deve ser descrita por uma única equação bem definida.

A estatística é importante ferramenta para várias áreas do conhecimento, como biologia, química, meio ambiente, física, psicologia, engenharia e várias outras, usada para estimar a confiabilidade dos dados. Os métodos estatísticos e probabilísticos permitem que analistas façam julgamentos com mais segurança. Julgue os itens subseqüentes, que se referem à probabilidade e à estatística.

- **79** São possíveis 120 maneiras diferentes de se formar uma equipe de 5 pessoas em um grupo de 9 pessoas.
- 80 Se um evento pode ocorrer de  $n_1$  modos e se, quando ele ocorrer, um outro evento pode realizar-se de  $n_2$  modos, então o número de maneiras pelas quais ambos os eventos podem ocorrer em uma determinada ordem será igual a  $n_1 \times n_2$ .
- **81** Uma permutação de *n* objetos diferentes, tomados *r* de cada vez, é um arranjo de *r* dos *n* objetos, levando-se em consideração a ordem de sua disposição.

**Cargo 13: Técnico de Recursos Hídricos – Área: Análise de Parâmetros Ambientais – 8 –**

UnB / CESPE – IEMA / ES É permitida a reprodução apenas para fins didáticos, desde que citada a fonte.

- **82** O número de combinações das letras x, y e z, tomadas duas de cada vez, é 9.
- **83** A amplitude de um conjunto de resultados corresponde ao valor da diferença entre o maior e o menor resultados.
- **84** O método dos mínimos quadrados para se obter a melhor reta *i* ajustada, em um conjunto {*Y* } de resultados, aproximadamente lineares, minimiza a soma dos quadrados das *<sup>i</sup>* distâncias de *Y* à reta ajustada.
- **85** O teste *F* é utilizado para comparar valores de variâncias de dois conjuntos de dados. Nesse teste, o valor de *F* é calculado segundo a expressão  $F = \frac{s_1}{2}$ , para  $s_1 > s_2$ , e comparado com um valor crítico de *F*, obtido teoricamente. Quando o *F* experimental for menor que o *F* teórico, isso significa que existe diferença estatística entre as duas variâncias comparadas.
- **86** O teste *t* de Student é indicado para pequenas amostras, por meio da comparação entre a média e o valor-padrão em um nível de confiança associado.
- **87** As tabelas de distribuição de *t* fornecem os valores com variados graus de liberdade.
- **88** O número de graus de liberdade, em termos estatísticos, corresponde ao número de variáveis dependentes necessárias para determinar a grandeza estatística.
- **89** O valor do coeficiente de correlação *r*, em uma relação linear, deve estar entre  $-1$  e  $+1$ . Valores de *r* que tendem a zero indicam que *x* e *y* têm relação linear.
- **90** A precisão de diversos analistas, usando o mesmo método de titulação, podem ser corretamente comparados empregandose o teste *t*.

Acerca da lei de distribuição normal e sua representação gráfica, julgue os itens que se seguem.

- **91** A média é o valor com probabilidade de ocorrência média.
- **92** Valores com desvio negativo em relação ao valor médio têm a mesma probabilidade de ocorrência que valores com desvio positivo.
- **93** O desvio-padrão informa a flutuação dos valores em relação à probabilidade de ocorrência dos mesmos.
- **94** Nesse tipo de distribuição, cerca de 98 % dos valores estão no intervalo  $\bar{x} \pm s$  e 99 % estão no intervalo  $\bar{x} \pm 2s$ , em que representa a média e *s* o desvio-padrão.
- **95** A curva normal é uma distribuição de freqüências que possibilita determinar a probabilidade de ocorrência associada a qualquer valor da medida.

A qualidade da água deve ser monitorada com severa responsabilidade, já que todas as formas de vida existentes na Terra dependem desse material. Mais de 97 % da água do nosso planeta é marinha e três quartos da água doce estão presas em geleiras e calotas polares. Lagos e rios são as principais fontes de água potável, o que corresponde a menos de 0,01 % do suprimento total de água. Uma gestão integrada das águas deve planejar, regular e controlar o seu uso, preservar e recuperar recursos hídricos e ecossistemas aquáticos. Julgue os itens seguintes quanto ao monitoramento da qualidade da água e às suas características físico-químicas.

- **96** O agente oxidante mais importante em águas naturais é o oxigênio molecular dissolvido  $(O_2)$ .
- 97 O monitoramento dos cátions  $Ca^{2+}$  e Mg<sup>2+</sup> não é necessário para a qualidade da água, sobretudo da água de distribuição urbana, embora sejam considerados tóxicos ao meio ambiente e ao ser humano.
- **98** Em água para abastecimento, o pH é importante característica a ser monitorada, já que afeta o processo de tratamento dessa água e pode contribuir para a corrosão de estruturas hidráulicas e do sistema de distribuição. A corrosão retira constituintes presentes na água como, por exemplo, o ferro.
- **99** A turbidez da água é atribuída à grande quantidade de íons dissolvidos que absorvem comprimentos de onda da luz incidente, na região do visível, e, assim, diminuem a claridade e reduzem a transmissão da luz no meio.
- **100** A demanda química de oxigênio (DQO) é uma medida da quantidade total de oxigênio requerida para a completa oxidação de compostos orgânicos dissolvidos. Dessa forma, esse parâmetro permite avaliar a concentração de poluentes orgânicos.
- **101** A água potável, própria para consumo humano, deve ser incolor, insípida, inodora, livre de microrganismos patogênicos à saúde e com teores de elementos contaminantes dentro dos padrões permitidos pela legislação vigente.

UnB / CESPE – IEMA / ES É permitida a reprodução apenas para fins didáticos, desde que citada a fonte.

**Cargo 13: Técnico de Recursos Hídricos – Área: Análise de Parâmetros Ambientais – 9 –**

O meio ambiente, nas últimas décadas, tem sido tema essencial das políticas públicas, pois é cada vez maior o número de pessoas que sofrem com a sua degradação, o que aumenta as ameaças à saúde e ao bem-estar social. Os resíduos tóxicos gerados pela ação antropogênica no planeta devem ter a sua geração minimizada — quanto menor, melhor —, o que demanda soluções técnicas e economicamente viáveis, de acordo com a melhor tecnologia disponível. A Política Nacional do Meio Ambiente (Lei n.º 6.938/1981), a Lei dos Crimes Ambientais (Lei n.º 9.605/1998), o Conselho Nacional de Meio Ambiente (CONAMA) e as políticas estaduais de meio ambiente são importantes instrumentos para a melhoria da qualidade ambiental em todo o país. Com relação a esse assunto, julgue os itens que se seguem.

- **102** Um plano de manejo de resíduos tóxicos deve focalizar os resíduos químicos, que são os resíduos tóxicos.
- **103** A Convenção de Basiléia, gerenciada pelo Programa para o Meio Ambiente das Nações Unidas (PNUMA), ratificada em 1993 pelo Brasil, proíbe a importação e a exportação de resíduos tóxicos sem o consentimento das partes.
- **104** Aterros para destinação de resíduos classe I resíduos perigosos, segundo a NBR-10.004, da Associação Brasileira de Normas Técnicas (ABNT) — estocam resíduos gerados exclusivamente por empresas sem licença ambiental.
- **105** Para o manejo de resíduos perigosos, não é necessária a correta identificação do resíduo, já que estes deverão ser todos dispostos em aterros para resíduos classe I.
- **106** Independentemente de o resíduo ser sólido ou líquido, a destinação final deve sempre ser feita conforme normas e procedimentos exigidos pelo órgão estadual de meio ambiente.
- **107** Para os fins da Lei n.º 6.938/1981, poluidor é a pessoa física ou jurídica, de direito público ou privado, responsável, direta ou indiretamente, por atividade causadora de degradação ambiental.
- **108** O cadastro técnico federal de atividades potencialmente poluidoras ou utilizadoras de recursos ambientais é instrumento voluntário de registro exclusivamente de pessoas jurídicas que se dedicam a atividades potencialmente poluidoras.
- **109** A Resolução CONAMA n.º 20/1986 estabelece a classificação de águas doces, salobras e salinas do território nacional com os respectivos teores máximos permitidos de substâncias potencialmente prejudiciais.
- **110** O uso de dispersantes químicos em casos de derramamento de óleo no mar é regulado pelo CONAMA.
- **111** As substâncias que destroem a camada de ozônio, listadas no Protocolo de Montreal, estão sendo cada vez menos utilizadas, embora não sejam proibidas no território brasileiro.

Na distribuição de água potável em uma fazenda, usualmente bombeia-se a água de um poço artesiano até uma caixa d'água e essa água é distribuída, por efeito da gravidade, aos pontos de consumo. A respeito do escoamento da água, julgue os itens que se seguem.

- **112** Existe relação direta entre o fator de atrito dentro da tubulação e o número de Reynolds. Essa relação pode ser descrita por uma função contínua.
- **113** Sendo a água um fluido newtoniano, durante o escoamento, a sua viscosidade permanece constante, independentemente da pressão do sistema.
- **114** Se for usada uma bomba do tipo alternativa, a vazão de descarga irá variar com o tempo, devido à natureza periódica do movimento do pistão.
- **115** A grande vantagem do uso de medidores de vazão do tipo rotâmetro é o fato de que a leitura pode ser feita em qualquer ponto da tubulação de água, independentemente da direção de escoamento do fluido. Isso se deve ao fato de que apenas a força de empuxo devido à vazão do fluido determina o valor de leitura.
- **116** Um dos problemas associados ao uso de bombas centrífugas é o fenômeno da cavitação, que está relacionado com fissuras no material, surgidas com o desgaste do equipamento.
- **117** Se a água escoar em regime laminar, a velocidade será constante em qualquer ponto de uma secção reta da tubulação.
- **118** A viscosidade da água resulta em resistência ao escoamento, originando transferência de momento para as paredes da tubulação.
- **119** Uma bomba a diafragma não pode ser usada para transportar a água, pois ela opera apenas para fluidos pouco densos, como os gases.
- **120** Uma desvantagem no uso de medidor de vazão do tipo tubo de Pitot para a água reside no fato de este medir apenas velocidades pontuais, sendo necessárias várias medidas na secção transversal do duto para se obter uma velocidade média.

UnB / CESPE – IEMA / ES É permitida a reprodução apenas para fins didáticos, desde que citada a fonte.

**Cargo 13: Técnico de Recursos Hídricos – Área: Análise de Parâmetros Ambientais – 10 –**